## **Moodle 3.7:** Organización del aula virtual

#VirtualmenteTodoEsPosible

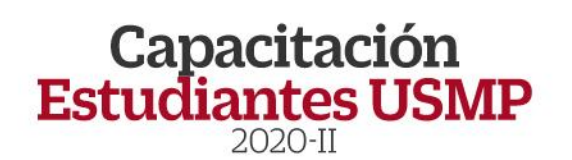

 $\textbf{USMP}$  USMP

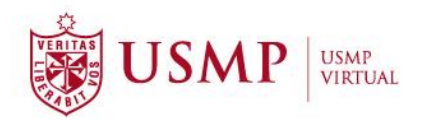

### **TUTORIAL**

## **Moodle 3.7:**

## **Organización del aula virtual**

Estimado estudiante:

A continuación, le presentamos orientaciones generales sobre la organización del aula virtual en la plataforma Moodle 3.7 con el fin de que conozca más sobre sus dimensiones y funcionalidad de cada una de ellas.

#### **ORGANIZACIÓN DEL AULA VIRTUAL**

Dentro del aula virtual Moodle 3.7, la estructura se encuentra formada por cuatro dimensiones.

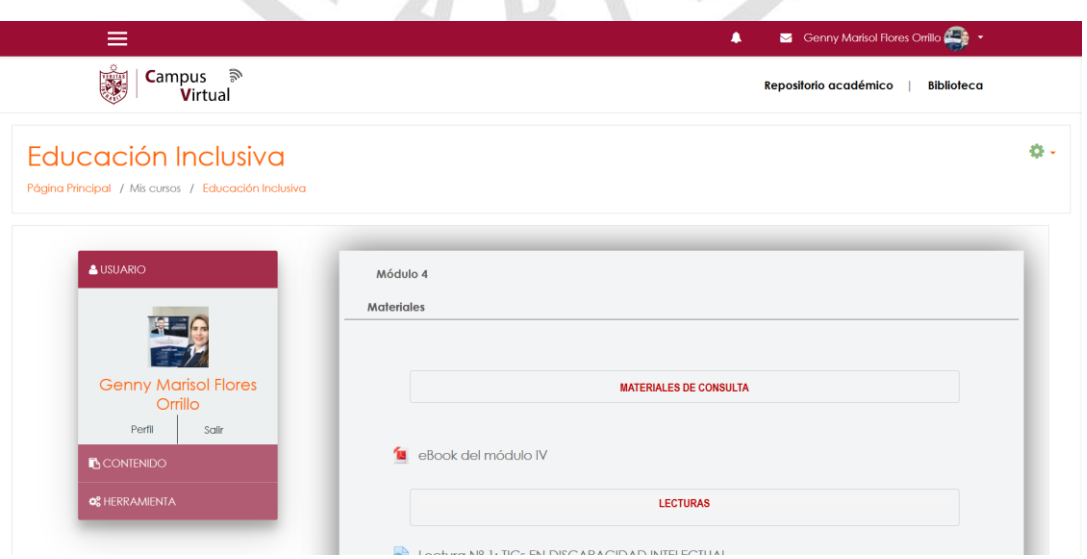

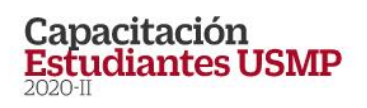

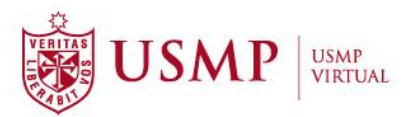

Visualice el menú de opciones en la zona lateral izquierda y encontrará información acerca del:

- Usuario
- Contenido (Información / Módulos)
- Herramienta

En este panorama podrá apreciar también las cuatro dimensiones del aula virtual en las que se ha organizado eficazmente los aspectos necesarios de su asignatura:

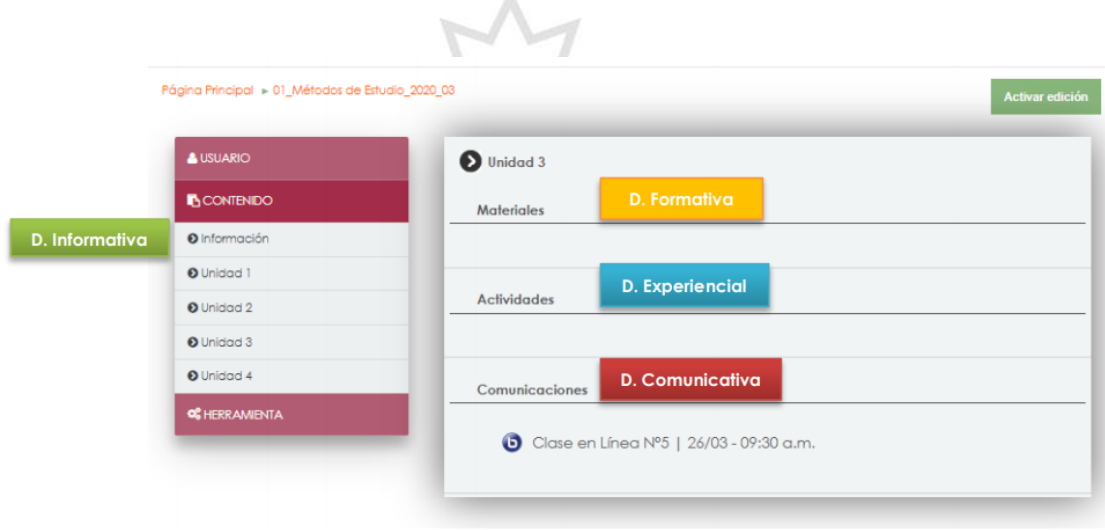

#### **a) Dimensión informativa:**

En esta dimensión encontraremos información general del curso como: los datos del docente, el sílabo, el cronograma de actividades, la netiqueta, lineamientos u otros documentos generales. Esta se ubica en el menú: Contenido, sección **Información**.

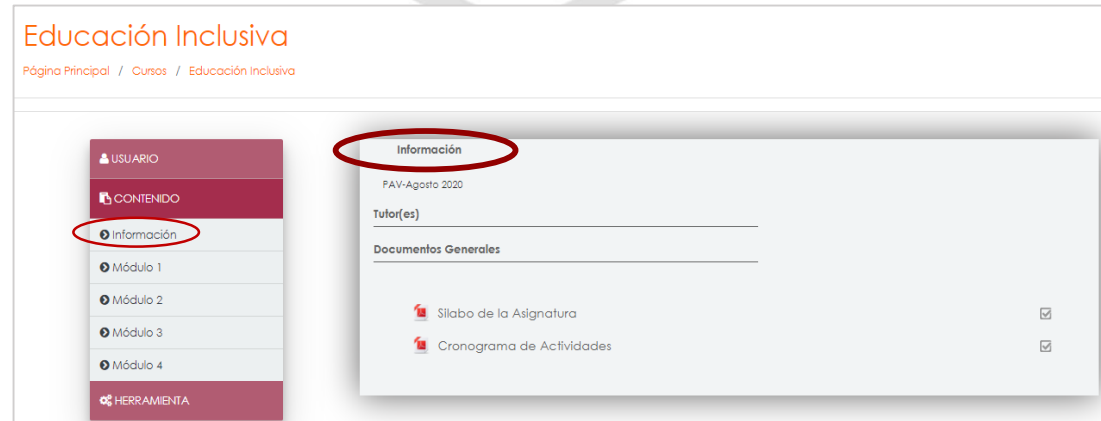

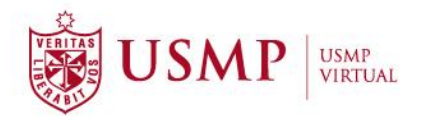

#### **b) Dimensión formativa:**

En el aula virtual la ubicamos como **Materiales**. Aquí están implementados diversos materiales y recursos de consulta para el desarrollo de la asignatura, como, por ejemplo: Ebook, lecturas, videos, enlaces web, etc.

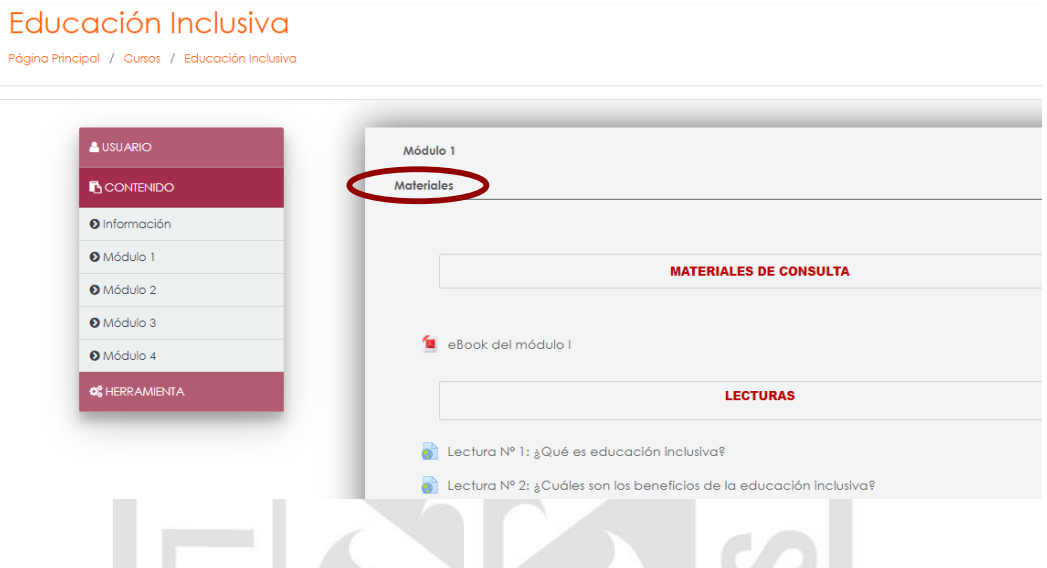

#### **c) Dimensión experiencial:**

Para ubicar esta dimensión, utilizamos nuestra barra de desplazamiento (hacia abajo) y visualizaremos la sección de **Actividades**. Aquí podrá encontrar las diferentes actividades evaluadas del curso: tareas, prácticas, exámenes y cuestionarios a desarrollar en la asignatura.

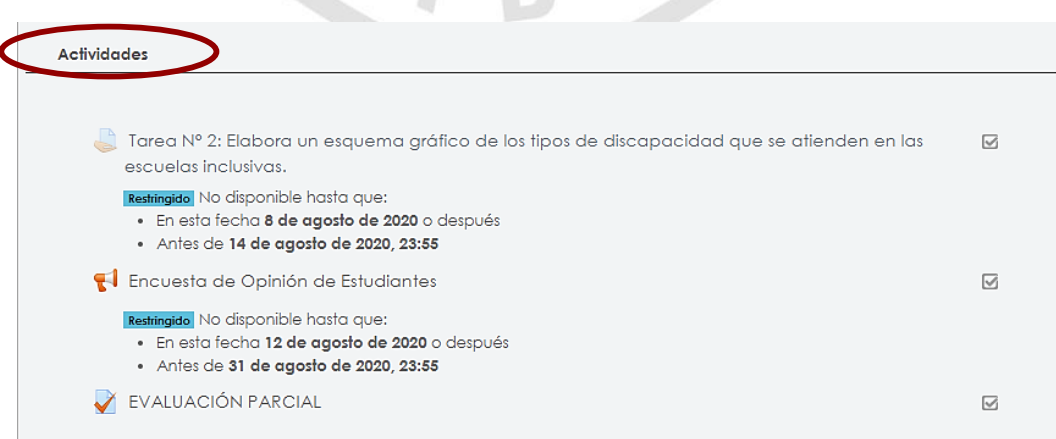

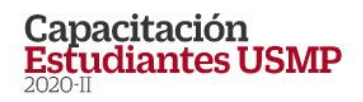

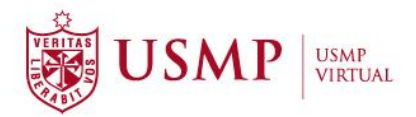

#### **d) Dimensión comunicativa:**

Por último, tenemos la dimensión comunicativa. Con la ayuda de la barra de desplazamiento nos dirigiremos hacia la parte inferior de la página y encontraremos el espacio **Comunicaciones**. Aquí tendrá a su disposición los foros (de debate, de consultas o de retroalimentación) y las clases en línea (a través de Zoom u otra herramienta para realizar videoconferencias).

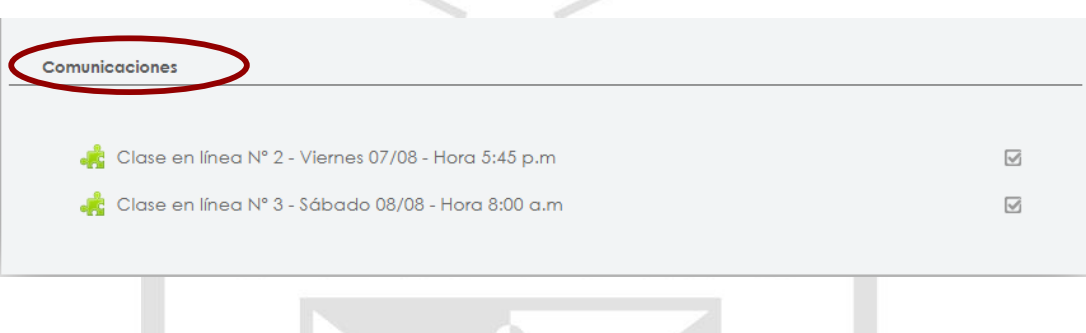

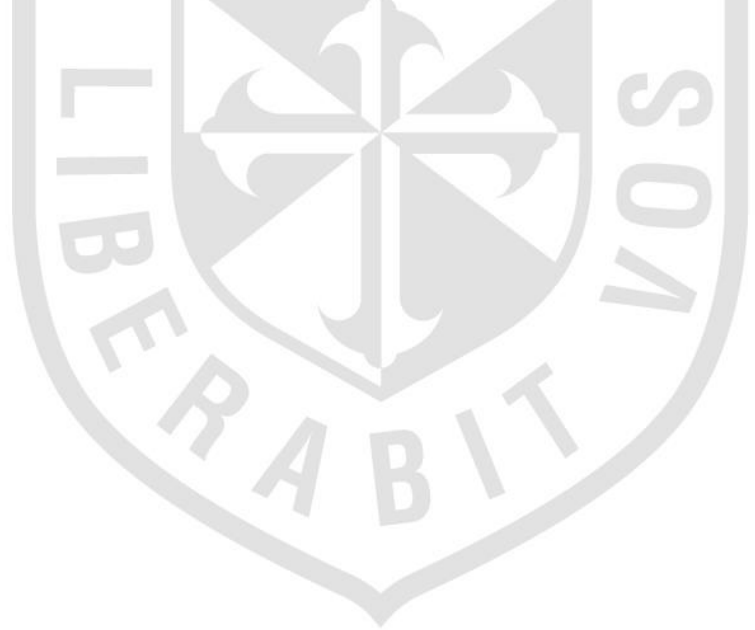

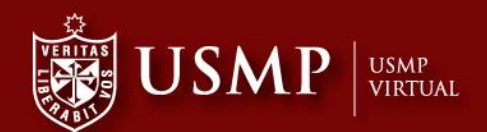

# **Capacitación<br>Estudiantes USMP**

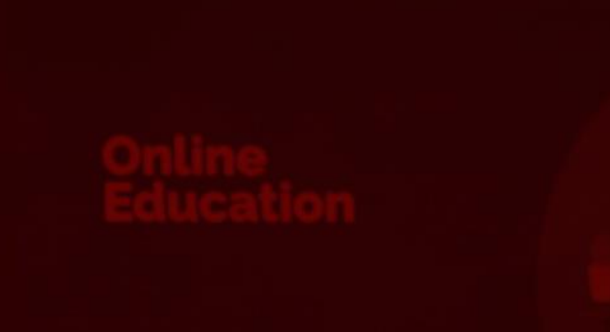

**USMP Virtual** 

Calle Los Pinos N° 250 - San Isidro Teléfono: 01 362 0064 www.usmpvirtual.edu.pe

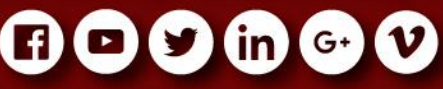